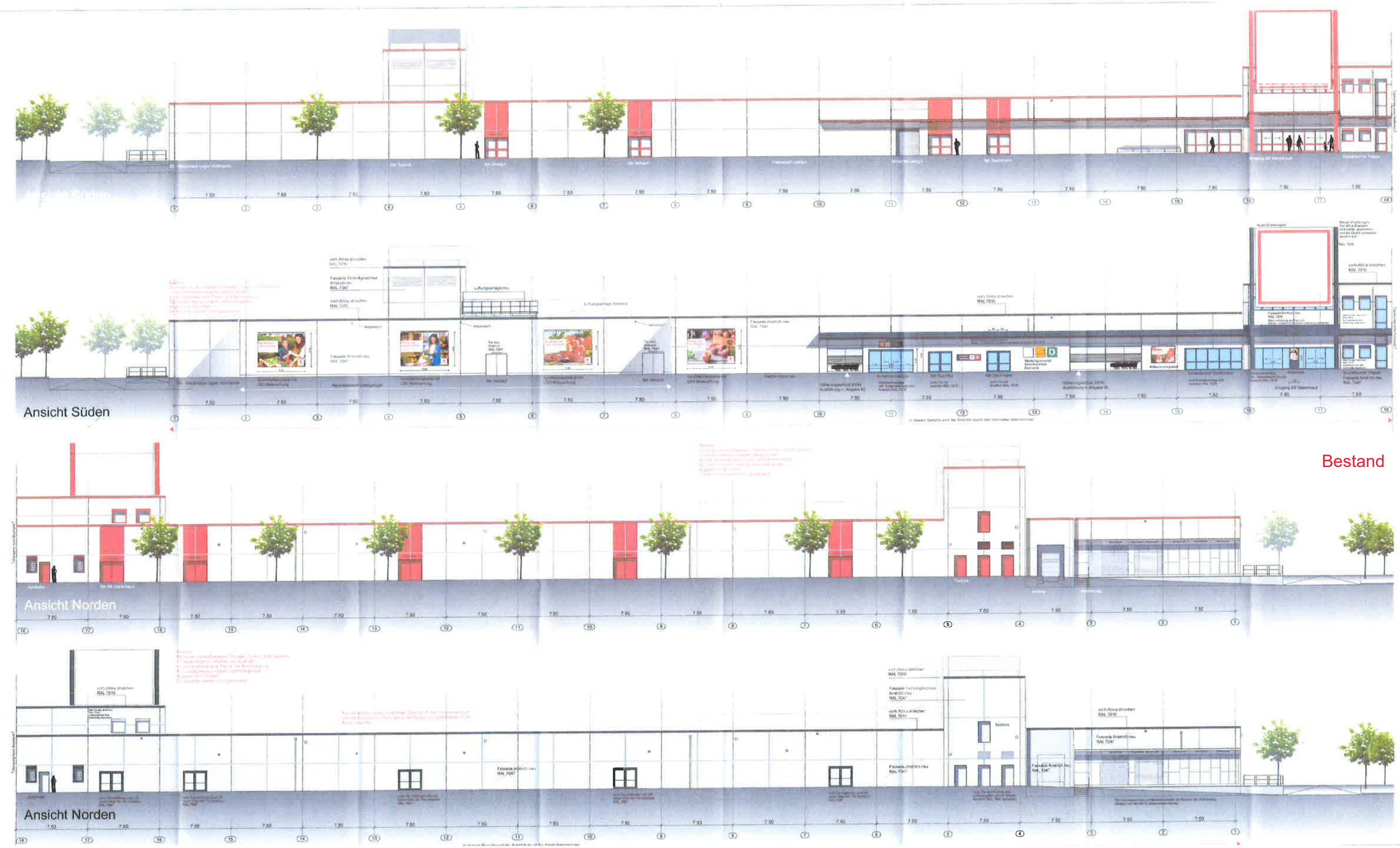

## **Bestand**

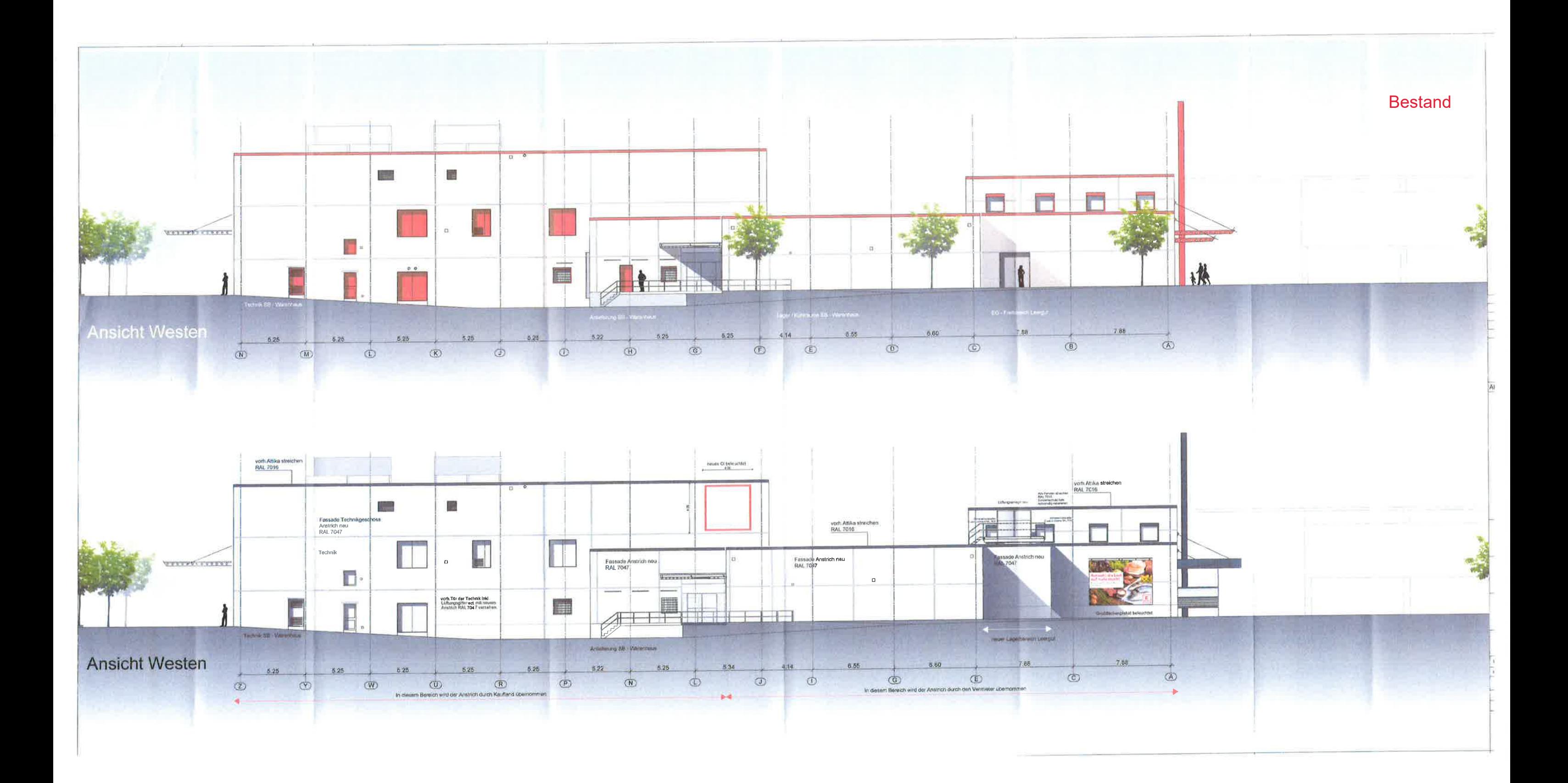